# **Table of Contents**

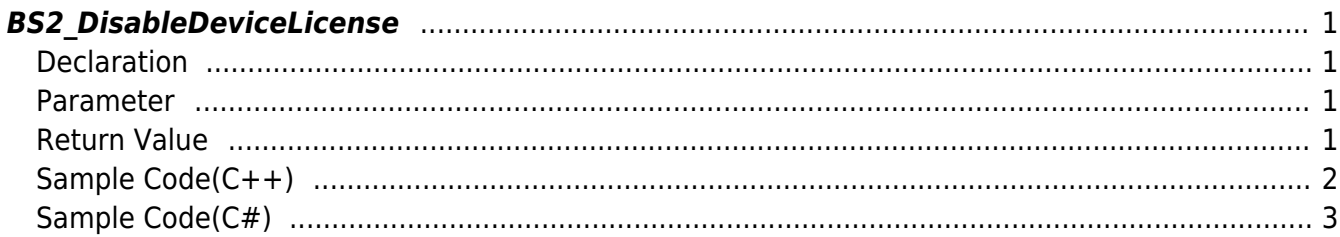

#### <span id="page-1-4"></span>[SDK API](https://kb.supremainc.com/kbtest/doku.php?id=en:sdk_api) > [BS2\\_DisableDeviceLicense](#page-1-4)

## <span id="page-1-0"></span>**BS2\_DisableDeviceLicense**

[+ 2.9.1] Disable device licenses by collectively selecting the device connected as master-slave. Deactivation results for each device are returned through outResultObj and outNumOfResult. This feature is available only on devices that support the device license activation feature, and the devices that support the feature are listed below.

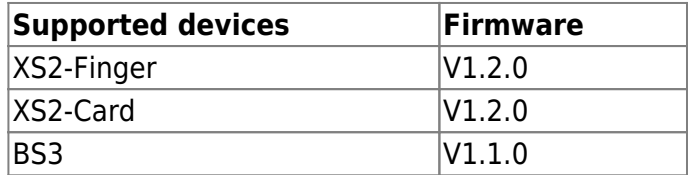

### <span id="page-1-1"></span>**Declaration**

```
#include "BS_API.h"
```

```
int BS2 DisableDeviceLicense(void* context, uint32 t deviceId, const
BS2LicenseBlob* licenseBlob, BS2LicenseResult** outResultObj, uint32 t*
outNumOfResult);
```
[See BS2LicenseBlob Structure](https://kb.supremainc.com/kbtest/doku.php?id=en:sdk_api#bs2licenseblob) [See BS2LicenseResult Structure](https://kb.supremainc.com/kbtest/doku.php?id=en:sdk_api#bs2licenseresult)

#### <span id="page-1-2"></span>**Parameter**

- [In] *context* : Context
- [In] *deviceId* : Device Identifier
- [In] *licenseBlob* : Device license information structure pointer
- [Out] *outResultObj* : Pointer to structure to receive device license deactivation result
- [Out] *outNumOfResult* : Number of device license deactivation result structures

#### **NOTE**

The outResultObj parameter must be used and then returned memory to the system via the [BS2\\_ReleaseObject](https://kb.supremainc.com/kbtest/doku.php?id=en:bs2_releaseobject) function.

## <span id="page-1-3"></span>**Return Value**

If successfully done, BS\_SDK\_SUCCESS will be returned. If there is an error, the corresponding error code will be returned.

## <span id="page-2-0"></span>**Sample Code(C++)**

sample bs2 disabledevicelicense.cpp

```
int deleteDeviceLicense(void* context, BS2_DEVICE_ID id)
{
     DeviceControl dc(context);
    BS2LicenseBlob licenseBlob = \{ , \};
     vector<BS2_DEVICE_ID> deviceIDs;
     vector<BS2LicenseResult> licenseResult;
    int sdkResult = BS SDK SUCCESS;
     licenseBlob.licenseType =
(BS2_LICENSE_TYPE)Utility::getInput<uint32_t>("Enter the license type.
(0: None, 1: Visual QR)");
     licenseBlob.numOfDevices =
(uint16_t)Utility::getInput<uint32_t>("How many devices do you want to
register?");
     if ( < licenseBlob.numOfDevices)
     {
         // Device ID
        for (uint16_t idx = ; idx < licenseBlob.numOfDevices; idx++)
 {
            BS2 DEVICE ID deviceID =
(BS2_DEVICE_ID)Utility::getInput<uint32_t>("Enter a device ID:");
            deviceIDs.push_back(deviceID);
 }
         licenseBlob.deviceIDObjs = deviceIDs.data();
         sdkResult = dc.disableDeviceLicense(id, &licenseBlob,
licenseResult);
        if (BS SDK SUCCESS == sdkResult)
             DeviceControl::print(licenseResult);
     }
     return sdkResult;
}
int DeviceControl::disableDeviceLicense(BS2_DEVICE_ID id, const
BS2LicenseBlob* licenseBlob, vector<BS2LicenseResult>& licenseResult)
{
     BS2LicenseResult* result = NULL;
    uint32 t numOfResult = ;int sdkResult = BS2 DisableDeviceLicense(context, id, licenseBlob,
&result, &numOfResult);
```

```
 if (BS_SDK_SUCCESS != sdkResult)
     {
         TRACE("BS2_DisableDeviceLicense call failed: %d", sdkResult);
         return sdkResult;
     }
     licenseResult.clear();
    for (uint32_t i dx = ; i dx < num0fResult; i dx++) {
        licenseResult.push_back(result[idx]);
     }
     return sdkResult;
}
```
## <span id="page-3-0"></span>**Sample Code(C#)**

#### sample bs2 disabledevicelicense.cs

```
 BS2LicenseBlob licenseBlob =
Util.AllocateStructure<BS2LicenseBlob>();
    Console.WriteLine("Try removing the license");
    Console.WriteLine("Enter the license type. (0: None, 1: Visual
QR)");
    Console.Write(">>>> ");
    licenseBlob.licenseType =
Util.GetInput((UInt16)BS2LicenseType.VISUAL QR MASK);
    Console.WriteLine("How many devices do you want to remove?");
    Console.Write(">>>> ");
     licenseBlob.numOfDevices = Util.GetInput((UInt16)1);
    if ( < licenseBlob.numOfDevices)
     {
        // Device ID
        new List<UInt32>();
        UInt32 tempID = ;for (UInt16 idx = ; idx < licenseBlob.numOfDevices; idx++)
 {
             Console.WriteLine(" Slave device ID #{0}", idx);
             Console.Write(" >> ");
            tempID = (UInt32)Util.GetInput();
             listID.Add(tempID);
         }
        byte[] byteListID =
```

```
listID.SelectMany(BitConverter.GetBytes).ToArray();
       SizeOf(typeof(UInt32)) *licenseBlob.numOfDevices;
        licenseBlob.deviceIDObjs = Marshal.AllocHGlobal(byteCount);
        Marshal.Copy(byteListID, , licenseBlob.deviceIDObjs,
byteCount);
        // License data
        licenseBlob.licenseLen = ;
        licenseBlob.licenseObj = IntPtr.Zero;
       IntPtr resultObj = IntPtr.Zero;
        UInt32 numOfResult = ;
        BS2ErrorCode result =
(BS2ErrorCode)API.BS2_DisableDeviceLicense(sdkContext, deviceID, ref
licenseBlob, out resultObj, out numOfResult);
       if (BS2ErrorCode.BS SDK SUCCESS != result)
        {
            Console.WriteLine("Got error({0}).", result);
 }
        else
 {
           IntPtr curResult = resultObj;SizeOf(typeof(BS2LicenseResult));
           for (UInt32 idx = ; idx < numOfResult; idx++)
\{ BS2LicenseResult item =
(BS2LicenseResult)Marshal.PtrToStructure(curResult,
typeof(BS2LicenseResult));
                print(item, idx);
                curResult += resultSize;
 }
            API.BS2_ReleaseObject(resultObj);
 }
    } // if (0 < licenseBlob.numOfDevices)
    Marshal.FreeHGlobal(licenseBlob.deviceIDObjs);
```
From: <https://kb.supremainc.com/kbtest/>- **BioStar 2 Device SDK**

Permanent link: **[https://kb.supremainc.com/kbtest/doku.php?id=en:bs2\\_disabledevicelicense](https://kb.supremainc.com/kbtest/doku.php?id=en:bs2_disabledevicelicense)**

Last update: **2023/03/02 16:12**

BioStar 2 Device SDK - https://kb.supremainc.com/kbtest/